# Le langage JF2 manuel de référence

#### Michel Billaud

2 janvier 2013

# Le langage JF2

Le système JF2 (Just For Fun) est un interprète pour le langage de programmation JF2. Plus précisément, c'est un programme écrit en Python qui lit un fichier source écrit dans un langage de programmation intermédiaire entre les langages d'assemblage et Fortran 0, le traduit en code intermédiaire qui est ensuite exécuté.

Ce langage permet d'exprimer des algorithmes simples, exprimés à l'aide d'expressions arithmétiques et de branchements conditionnels ou inconditionnels. Ces algorithmes portent sur des variables (scalaires) ou des tableaux (qui peuvent être multidimensionnels) de type entier.

Certaines instructions permettent de faire les entrées-sorties nécessaires.

Les opérations arithmétiques sont limitées aux nombres entiers.

Ce manuel est un vague pastiche de [http://www.fortran.com/FortranForThe](http://www.fortran.com/FortranForTheIBM704.pdf)IBM704. [pdf](http://www.fortran.com/FortranForTheIBM704.pdf)

# Table des matières

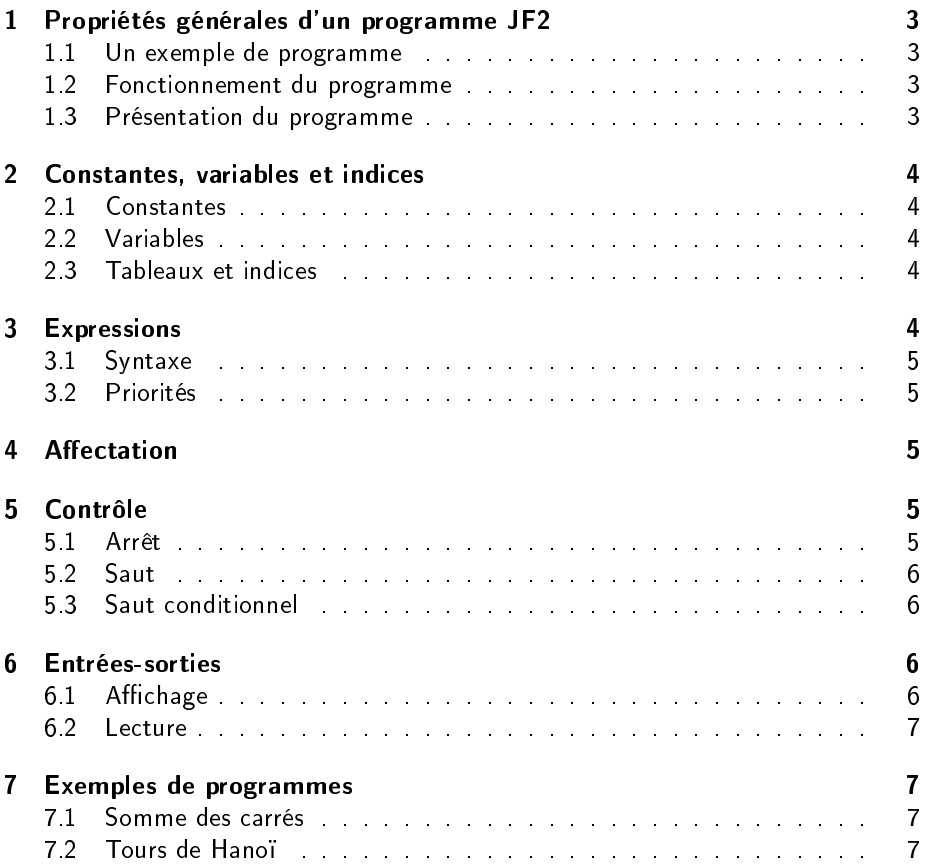

### <span id="page-2-6"></span><span id="page-2-0"></span>1 Propriétés générales d'un programme JF2

Un programme JF2 est composé d'une suite de lignes, contenant divers types d'instructions et de déclarations qui seront détaillées plus loin.

#### <span id="page-2-1"></span>1.1 Un exemple de programme

Le bref exemple de la figure [1](#page-2-4) permet de montrer l'allure générale et quelques propriétés d'un programme JF2.

```
1# é c r i t l e s c a r r é s d e s
\# entiers de 1 à 10 \qquad \qquad \mid 2\alpha declare i
     i = 1 4
b ou c l e \qquad \qquad \qquad \qquad \qquad \qquad \qquad \qquad \qquad \qquad \qquad \qquad \qquad \qquad \qquad \qquad \qquad \qquad \qquad \qquad \qquad \qquad \qquad \qquad \qquad \qquad \qquad \qquad \qquad \qquad \qquad \qquad \qquad \qquad \qquadp \text{ initial } i \text{, } "->", i * i 6
    i = i + 1 7
    jump boucle if i \leq 10 | 8
                                                           9
     \begin{array}{|c|c|c|c|c|}\hline \text{stop} & & 10 \ \hline \end{array}
```
<span id="page-2-4"></span> $FIGURE 1 - Un$  exemple de programme

#### <span id="page-2-2"></span>1.2 Fonctionnement du programme

Le programme place (ligne 4) dans la variable i la valeur constante 1, puis (6) affiche la valeur de cette variable, une flèche, et le carré de la variable sur une ligne du terminal de l'utilisateur. La valeur de i est ensuite augmentée d'une unité (7) et l'exécution reprend en boucle<sup>[1](#page-2-5)</sup> au niveau de l'affichage, tant que (8) la valeur de i est restée inférieure ou égale 10. Enfin, quand i dépasse 10, l'exécution du programme se termine.

#### <span id="page-2-3"></span>1.3 Présentation du programme

- Chaque instruction ou déclaration est tapée sur une ligne.
- Le caractère dièse (#) commence un commentaire, qui se poursuit jusqu'à la fin de la ligne.
- r Les étiquettes, comme boucle ici, servent à repérer des positions dans le code du programme. Elles sont *déclarées* en les faisant figurer en début de ligne.
- Il est possible de combiner une déclaration d'étiquette, une instruction (ou déclaration) ainsi qu'un commentaire sur la même ligne. Dans ce cas l'éti-

<span id="page-2-5"></span><sup>1.</sup> c'est le cas de le dire

<span id="page-3-5"></span>quette doit être séparée de l'instruction proprement dite par un ou plusieurs espaces. Exemple :

```
boucle println i,"->", i* i # affichage
```
## <span id="page-3-0"></span>2 Constantes, variables et indices

Tout langage de programmation impérative permet la représentation de constantes numériques et de quantités variables. JFF permet aussi une notation indicée pour des tableaux de variables.

#### <span id="page-3-1"></span>2.1 Constantes

JFF utilise les nombres entiers en virgule fixe, de taille illimitée.

#### <span id="page-3-2"></span>2.2 Variables

Les variables sont identifiées par un nom (identificateur), est composé d'au moins une lettre, suivie par un nombre quelconque de lettres et de chiffres.

Exemple d'identificateurs corrects : somme, p2x437. Identificateurs invalides : b\_52, 3mustafa3.

Les variables sont obligatoirement déclarées par declare préalablement à toute utilisation dans la suite du programme.

#### <span id="page-3-3"></span>2.3 Tableaux et indices

Les variables peuvent être groupées en tableaux à une ou plusieurs dimensions. Par exemple la ligne

declare  $v(10)$ ,  $mat(2,3)$ 

déclare un tableau uni-dimensionnel (aussi appelé vecteur) de 10 variables  $v(1)$ , v(2) ... v(1O), ainsi qu'une matrice à 2 lignes et 3 colonnes dont les éléments mat $(i,j)$  sont repérés par des *indices* entiers tels que  $1 \le i \le 2$  et  $1 \le j \le 3$ .

Dans la suite, le terme variable scalaire désignera les variables qui ne sont pas des éléments de tableaux (variables indicées).

## <span id="page-3-4"></span>3 Expressions

Les expressions sont formées de constantes, d'identificateurs, de parenthèses, de virgules et d'opérateurs combinées selon des règles précises pour former une expression mathématique qui a un sens.

#### <span id="page-4-5"></span><span id="page-4-0"></span>3.1 Syntaxe

- toute constante ou variable (scalaire ou indicée) est une expression ;
- si  $E_1$  et  $E_2$  sont des expressions,  $E_1$  op  $E_2$  est une expression si op désigne une des opérations arithmétiques+ (somme), - (différence), \* (produit), / (quotient), % (modulo).
- si  $E$  est une expression,  $(E)$  et - $E$  sont des expressions.

#### <span id="page-4-1"></span>3.2 Priorités

Lorsque la hiérarchie des opérations n'est pas précisée complètement par des parenthèses, elles doivent être comprises dans l'ordre suivant

- opérations multiplicatives (\* / %) d'abord,
- $-$  opérations additives  $(+$  -) ensuite,

avec groupement à partir de la gauche. Par exemple

 $a / b * c + d - e - f$ 

doit être lu

 $((a / b) * c) + ((d - e) - f)$ 

Note. Dans une expression peuvent apparaître des variables indicées, dont les indices sont eux-mêmes des expressions.

Exemple :  $3*mat(i+1,j-1) + 42$ 

Les indices doivent correspondre en nombre à la déclaration du tableau.

## <span id="page-4-2"></span>4 Affectation

L'affectation transfère la valeur d'une expression dans une variable, scalaire ou indicée. Exemples

```
declare v(10), m(3,3), i
...
i = 12v(3) = i + 1v(m(i-1,2)) = m(v(i),1) + 42
```
## <span id="page-4-3"></span>5 Contrôle

#### <span id="page-4-4"></span>5.1 Arrêt

L'instruction

stop

met fin à l'exécution du programme.

#### <span id="page-5-4"></span><span id="page-5-0"></span>5.2 Saut

L'instruction

jump étiquette

provoque le transfert du contrôle à l'endroit indiqué par l'étiquette.

#### <span id="page-5-1"></span>5.3 Saut conditionnel

L'instruction

jump étiquette if  $E_1$  comparaison  $E_2$ 

provoque le transfert du contrôle à l'endroit indiqué par l'étiquette si la comparaison des valeurs de  $E_1$  et  $E_2$  fournit le résultat attendu. Sinon l'exécution se poursuit à l'instruction suivante.

Les comparaisons disponibles sont : < (inférieur strictement), <= (inférieur ou égal), > (supérieur strictement), >= (supérieur ou égal), == (égalité), != (inégalité). Exemple

jump suite if  $v(i)!=0$ 

## <span id="page-5-2"></span>6 Entrées-sorties

#### <span id="page-5-3"></span>6.1 Affichage

Les instructions print et println font afficher une suite de valeurs d'expressions et d'éléments de texte (chaînes de caractères entre guillemets).

```
Exemple
# affiche n premières cases
# du tableau t
   println n, "élements :"
   i = 1boucle
    jump fin if i > nprint "t(",i,")=",t(i)i = i + 1jump boucle
fin
   println # saut de ligne
```
Dans le programme les divers paramètres (chaines ou expressions) d'un print ou println sont séparés par des virgules. Lors de l'affichage ils sont représentés séparés par des points.

```
Deux différences entre print et println
```
- println provoque un saut de ligne après l'affichage des éléments
- print a obligatoirement au moins un paramètre/

#### <span id="page-6-4"></span><span id="page-6-0"></span>6.2 Lecture

L'instruction input provoque la lecture d'une ligne contenant une suite de valeurs à affecter à une liste de variables.

```
Exemple
```

```
declare a, b, max
   print "donnez a et b : "
   input a, b
   max = ajump affichage if b <= a
   max = baffichage
   println "le plus grand est", max
    stop
```
# <span id="page-6-1"></span>7 Exemples de programmes

## <span id="page-6-2"></span>7.1 Somme des carrés

```
\# calculer la somme des carrés \begin{array}{|c|c|c|c|c|}\n1 & \text{ } \end{array}\# desentiers de 1 à n 1\text{dec} a r e n \vert 3
   print "Valeur de n =" | 4
   \begin{array}{|c|c|c|c|c|}\n \hline\n \text{input n} & \text{5}\n \end{array}6
   declare i, somme \vert 7
   \mathsf{some} = 0 8
   i = 1 9
b o u c l e \qquad \qquad \mid 10\lambda somme = somme + i * i
   i = i + 1 12
   jump boucle if i \leq n | 13
                                     14
   println "somme = ", somme \vert 15
   \begin{array}{|c|c|c|c|c|}\hline \text{stop} & & 16 \ \hline \end{array}
```
### <span id="page-6-3"></span>7.2 Tours de Hanoï

```
\# 1
\# tours de hanoi \qquad \qquad \mid 2\# 3
 d e c l a r e f rom (10), to (10), nb (10) 4
```

```
\text{dec} a r e t o p \vert 5 \vert\text{dec} a referred for \text{Id}, \text{Id}, \text{Id}7
    print " nombre de tours = "<br>input n \begin{bmatrix} 8 \\ 9 \end{bmatrix}in put n
                                                        10
    from (1) = 1 # tour de départ<br>to (1) = 2 # tour d'arrivée 12\text{to} (1) = 2 # tour d'arrivée
    \begin{array}{rcl} \text{nb} (1) & = \text{n} & \text{13} \\ \text{top} & = 1 \end{array} # sommet de pile \begin{array}{rcl} 13 \\ 14 \end{array}top = 1 # sommet de pile
                                                        15
    print "*** tours de hanoi avec" | 16
    println \quad n, " tours . "
                                                        18
19l o o p
    f = from (top) 20
    t = t o(t o p) 21
    b = 6 - (f+t) # la 3 ieme tour 22
    n = nb (top) 23
    top = top - 1 24
                                                        25
    jump general if n > 1 26
                                                        27
    \begin{array}{ccc} \text{println} & \text{f,} \text{''} \rightarrow \text{''}, \text{t} \\ \text{iump} & \text{next} \end{array} 28
    jump next
\lvert general \lvert 30
    from (top + 3) = f | 31
    to (top+3) = b | 32
    nb (t \circ p +3) = n-1 | 33
                                                        34<br>35
    from (top +2) = fto (top+2) = t | 36
    n b (top +2) = 1 37
                                                        38
    from (top +1) = b | 39
    to (top+1) = t | 40
    n b (top+1) = n-1 41
                                                        42<br>43top = top+3\begin{array}{|c|c|c|c|}\n\hline\n\text{next} & \text{if} & \text{if} & \textjump \;loop \;if \;top > 0 45<br>stop 46\begin{array}{|c|c|c|c|c|}\hline \text{stop} & & \text{46} \ \hline \end{array}
```
## Index

affectation instruction, [5](#page-4-5) arithmétique opérations, [5](#page-4-5) commentaire, [3](#page-2-6) declare, [4](#page-3-5) declaration de variables, [4](#page-3-5) dimension, [4](#page-3-5) étiquette, [3](#page-2-6) déclaration, [3](#page-2-6) expression, [4](#page-3-5) utilisée comme indice, [5](#page-4-5) indice, [4](#page-3-5) expression dans, [5](#page-4-5) input instruction, [7](#page-6-4) instruction input, [7](#page-6-4) jump, [6](#page-5-4) println, [6](#page-5-4) print, [6](#page-5-4) stop, [5](#page-4-5) affectation, [5](#page-4-5) affichage, [6](#page-5-4) lecture, [7](#page-6-4) saut conditionnel, [6](#page-5-4) non conditionnel, [6](#page-5-4) jump instruction, [6](#page-5-4) print instruction, [6](#page-5-4) println instruction, [6](#page-5-4) priorité des opérations, [5](#page-4-5) saut de ligne println, [6](#page-5-4)

stop instruction, [5](#page-4-5) tableau dimension, [4](#page-3-5) indice, [4](#page-3-5) variable déclaration, [4](#page-3-5) identificateur, [4](#page-3-5) indicée, [4](#page-3-5) scalaire, [4](#page-3-5) tableau, [4](#page-3-5) vecteur, [4](#page-3-5)